[Randomness](#page-1-0) [Inverse Transform](#page-6-0) [Simulation](#page-16-0)

K ロ ▶ K 個 ▶ K 할 ▶ K 할 ▶ 이 할 → 9 Q Q →

# CS368 MATLAB Programming Lecture 9

#### Young Wu

#### Based on lecture slides by Michael O'Neill and Beck Hasti

March 30, 2022

<span id="page-1-0"></span>

[Randomness](#page-1-0) [Inverse Transform](#page-6-0) [Simulation](#page-16-0) Simulation Simulation Simulation Simulation Simulation Simulation Simulation

K ロ ▶ K @ ▶ K 할 ▶ K 할 ▶ | 할 | © 9 Q @

#### Random Choice Quiz

- Select a random choice.
- $\bullet$  A : A
- $\bullet$  B : B
- $\bullet$  C : C
- $\bullet$   $D : D$
- $E : E$

[Randomness](#page-1-0) [Inverse Transform](#page-6-0) [Simulation](#page-16-0) Simulation Simulation Simulation Simulation Simulation Simulation Simulation

**KORK ERKER ADAM ADA** 

#### Pseudo Randomness Math

- Truly random numbers are difficult or impossible to generate.
- A sequence of pseudo-random numbers is a deterministic sequence with complicated pattern that looks random to users who do not know the pattern therefore cannot predict the next number in the sequence.

**KORKARYKERKER POLO** 

#### Random Number Generator Math

- A simple pseudo-random number generator is the Linear Congruential Generator (LCG).
- $\bullet$  Start with a seed  $x_0$ .
- **2** Compute  $x_{n+1} = (ax_n + c)$  mod m for some m, a, c unknown to the user.
	- The resulting sequence  $\frac{x_0}{x_1}, \frac{x_1}{x_2}, \dots$  is approximately uniformly  $m^2/m$ distributed between 0 and 1, including 0, not including 1.
	- For example, Java uses  $m = 2^{48}$ ,  $a = 25214903917$ , and  $c = 11$ .
	- MATLAB uses another more complicated algorithm called Mersenne Twister.

 $00000$ 

[Randomness](#page-1-0) [Inverse Transform](#page-6-0) [Simulation](#page-16-0) Simulation Simulation Simulation Simulation Simulation Simulation Simulation 0000000000

00000000

**KORKARYKERKER POLO** 

#### Random Number Generation Code

- $rand()$  generates a uniform random number between 0 and 1, including 0, not including 1.
- $rand() * u$  generates a uniform random number between 0 and  $u$ , including 0, not including  $u$ .
- rand()  $*(u 1) + 1$  generates a uniform random number between  $l$  and  $u$ , including  $l$ , not including  $u$ .
- rand(n, m) creates an  $n \times m$  matrix of random numbers between 0 and 1.

[Randomness](#page-1-0) [Inverse Transform](#page-6-0) [Simulation](#page-16-0) Simulation Simulation Simulation Simulation Simulation Simulation Simulation

00000000

**KORKARYKERKER POLO** 

#### Integer Random Numbers Code

- randi(n) generates a uniform random integer between 1 and  $n$ , including 1 and  $n$ .
- randi ( $[1, u]$ ) generates a uniform random integer between l and  $u$ , including  $l$  and  $u$ .
- randperm(n) generates a random permutation of 1:n.
- randperm(n, k) with  $k \le n$  generates a random sample from  $1:n$  of size k, sampled without replacement.

<span id="page-6-0"></span>

00000000

**KORKARYKERKER POLO** 

### Random Variable, Discrete Math

- A discrete random variable is a random variable that takes on a finite (or countable) number of values with positive probabilities.
- The probability that the random variable X takes on value  $x$ in  $\{1, 2, 3, ...\}$  is denoted by  $f(x) = \mathbb{P} \{X = x\}$ . The function  $f$  is called the probability mass function.
- A random number generated based on the probabilities specified by f is called a realization of the  $X$ .

**KORK EXTERNE PROVIDE** 

#### Cumulative Distribution Functions, Discrete Math

• The cumulative probability that the random variable  $X$  takes on value less than  $x$  is denoted by

$$
F(x) = \mathbb{P}\{X \le x\} = \sum_{i=1}^{x} \mathbb{P}\{X = i\}.
$$
 The function *F* is called the cumulative distribution function for *f* in the form

the cumulative distribution function (CDF).

The CDF can be efficiently computed using a for loop.

\n- $$
\bullet
$$
  $F(1) = \mathbb{P}\{X = 1\}.$
\n- $\bullet$   $F(x) = F(x-1) + \mathbb{P}\{X = x\}, x > 1.$
\n

 $00000$ 

[Randomness](#page-1-0) [Inverse Transform](#page-6-0) Inverse Transform Inverse Transform Inverse [Simulation](#page-16-0) Inverse Simulation Inverse

00000000

**KORKARYKERKER POLO** 

### Inverse Transform Sampling Math

- The inverse transform sampling (also called CDF inversion method) can be use to generate a realization of the random variable X.
- **1** Generate  $u \sim$  Uniform $(0, 1)$ .
- **2** Compute CDF of X, call it  $F(x)$ .
- **3** Find the largest x such that  $F(x) < u$ .

 $00000$ 

[Randomness](#page-1-0) [Inverse Transform](#page-6-0) Inverse Transform Inverse Transform Inverse [Simulation](#page-16-0) Inverse Simulation Inverse

**KORKARYKERKER POLO** 

#### For Loop, Review Code

- Use a for loop to compute the CDF based on the probabilities stored in a vector p, where  $p_i = \mathbb{P} \{X = i\}$ ,  $i = 1, 2, ..., n$ .
- $\bullet$  f = zeros(n);
- $\bullet$   $f(1) = p(1);$
- 3 for  $t = 1:n$
- $\bullet$   $f(t) = f(t 1) + p(t);$
- <sup>5</sup> end
	- $cumsum(x)$  finds the same CDF.

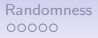

**KORKARYKERKER POLO** 

#### While Loop Code

- A while loop is used when the loop stops after an unknown number of iterations until some condition is met.
- Use a while loop to compute the inverse of the CDF stored in a vector f, where  $f_i = \mathbb{P} \{X \leq i\}.$
- $\bullet t = 1$ ;
- **2** while  $f(t) \leq x$
- 3  $t = t + 1$ ;
- <sup>4</sup> end
- sum( $f \leq x$ ) + 1 or find( $x < f$ , 1) finds the same inverse CDF.

K ロ ▶ K 個 ▶ K 할 ▶ K 할 ▶ 이 할 → 9 Q Q →

#### Random Variable, CDF Quiz

- $\bullet$  cumsum([0.3, 0.4, 0.3])
- $\bullet$  A: 1
- $\bullet$  B: 0.7 1
- $\circ$   $C$  0.3 0.7 1

**KORK ERKER ADAM ADA** 

#### Random Variable, Realization Quiz

- $\bullet$  cdf = cumsum([0.3, 0.4, 0.3]);
- **2**  $rng(0); u = rand(), %$  it has value  $u = 0.8147$
- 3 sum(cdf  $<= u) + 1$ 
	- $\bullet$  A : 0
	- $\bullet$  B: 1
	- $\bullet$  C : 2
	- $\bullet$  D : 3

**KORK ERKER ADA ADA KORA** 

#### Random Variable, Realization Quiz

- $\bullet$  cdf = cumsum([0.3, 0.4, 0.3])
- **2**  $rng(1); u = rand(); %$  it has value  $u = 0.4170$
- 3 sum(cdf  $<= u) + 1$ 
	- $\bullet$  A : 0
	- $\bullet$  B: 1
	- $\bullet$  C : 2
	- $\bullet$  D : 3

00000000

K ロ ▶ K 個 ▶ K 할 ▶ K 할 ▶ 이 할 → 이익 @

### Random Variable, Continuous Math

- A continuous random variable is a random variable that takes on uncountably infinite number of values.
- The (theoretical) probability that the random variable is equal to any number is 0.
- Inverse transform sampling can also be used to generate a random value of the variable.

**KORKARYKERKER POLO** 

## Cumulative Distribution Functions, Continuous Math

- The CDF of a distribution X taking values  $(-\infty, \infty)$  is given by  $F(x) = \mathbb{P} \{X \leq x\}.$
- The derivative of this function is called the probability density function  $f(x) = F'(x)$ , meaning  $F(x) = \int_0^x$  $-\infty$  $f(\hat{x}) d\hat{x}$ .
- More details in the next next lecture.

<span id="page-16-0"></span>

**KORK ERKER ADAM ADA** 

#### Simulation Math

• Direct computation of the probability of an event is sometimes difficult, and simulation can be used to approximate this probability by repeating the same random process a large number of times and find the fraction of times the event occurs.

 $00000000$ 

**KORKARYKERKER POLO** 

#### Simulation, Equal Quiz

- (Estimate the probability that the values from two dice are the same.)
- $\bullet \approx 0.1667$
- $B: mean(rand(1, 1000) * 6 == rand(1, 1000) * 6)$
- $C: mean(randi(6, 1, 1000) == rand(6, 1, 1000))$

 $00000000$ 

**KORKARYKERKER POLO** 

#### Simulation, Sum Quiz

- (Estimate the probability that the values from two dice sum up to an odd number.)
- $\bullet \approx 0.5$
- $B: mean(mod(randi(12, 1, 1000), 2) == 1)$
- $\bullet$  C :  $mean(mod(randi(6, 1, 1000) + randi(6, 1, 1000), 2) == 1)$

 $00000000$ 

**KORKARYKERKER POLO** 

#### Simulation, Geometric Quiz

(Estimate the average number of times it takes to throw a die until it lands six.)

 $\bullet \approx 6$ 

- $\bullet$  s = zeros(1, 1000);
- 2 for  $t = 1:1000$
- $\bullet$  B : while randi(6) == 6
- $\bullet$  C : while randi(6)  $\tilde{ } = 6$

$$
\bullet \qquad s(t) = s(t) + 1;
$$

<sup>5</sup> end

 $\bullet$  end; mean(s) + 1

 $000000000$ 

**KORKARYKERKER POLO** 

#### Simulation, Geometric Again Quiz

(Estimate the average number of times it takes to throw a loaded die with probabilities  $\begin{bmatrix} 0.1 & 0.2 & 0.4 & 0.2 & 0 & 0.1 \end{bmatrix}$ until it lands six.)

 $\bullet \approx 10$ 

- $\bullet$  s = zeros(1, 1000);
- 2 for  $t = 1:1000$
- $\bullet$  B : while rand()  $<= 0.9$
- $\bullet$  C : while rand() > 0.9
- 4  $s(t) = s(t) + 1;$

<sup>5</sup> end

 $\bullet$  end; mean(s) + 1

 $000000000$ 

**KORKARYKERKER POLO** 

#### Simulation, Geometric General Quiz

- $\bullet$  s = zeros(1, 1000);
- 2 for  $t = 1:1000$ 
	- The following conditions are more general (with  $cdf = [0.1 \ 0.2 \ 0.4 \ 0.2 \ 0 \ 0.1])$
	- while sum(cumsum(cdf)  $\langle$  = rand()) + 1 == 6  $\bullet$
- while find (rand()  $<$  cumsum(cdf), 1) == 6  $\bullet$

$$
\bullet \qquad s(t) = s(t) + 1;
$$

- <sup>5</sup> end
- $\bullet$  end; mean(s) + 1

**KORK ERKER ADAM ADA** 

#### **Reproducibility** Code

- The same code can produce a different output every time it is excuted.
- In order to make a simulation reproducible, the best practice is to always set a seed at the beginning of the simulation using  $rng(seed)$ .

[Randomness](#page-1-0) [Inverse Transform](#page-6-0) [Simulation](#page-16-0)

## Blank Slide

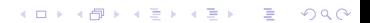